$\bullet$  $\bullet$  $\bullet$  $\bullet$  $\bullet$  $\bullet$  $\bullet$  $\bullet$  $\bullet$  $\bullet$  $\bullet$  $\bullet$  $\bullet$ 

# FÍSICA CINEMÁTICA

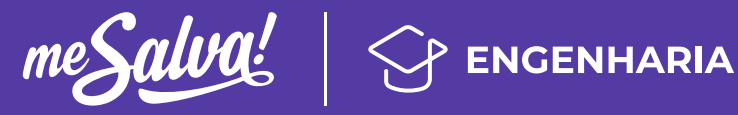

**Confira as aulas em vídeo e exercícios resolvidos na plataforma do Me Salva!**

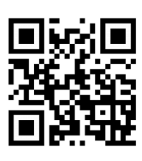

ю Acesse o conteúdo completo com a câmera do seu celular ou tablet pelo QR Code ao lado.

## 1 INTRODUÇÃO À CINEMÁTICA

Imagine que estamos observando a formiguinha abaixo:

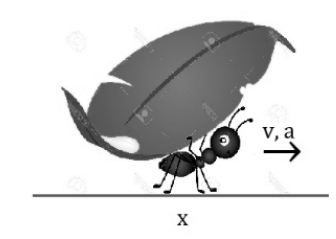

Sabemos que ela caminha com uma determinada velocidade *v*, com uma aceleração *a* e que a cada instante *t*, ela avança sua posição *x*. Se quisermos descrever o que ela está fazendo, isto é, o seu movimento, estaremos falando de cinemática.

A cinemática é um campo da física que estuda o movimento de corpos ou partículas, mas sem se preocupar com a força exercida sobre eles, a qual dá origem ao movimento.

## 2 MOVIMENTO RETILÍNEO

Em um movimento retilíneo, os corpos realizam trajetórias retas, ou seja, o percurso realizado em um determinado espaço é retilíneo, com base em um sistema de coordenadas predefinido.

O movimento pode ser na horizontal, como carro em movimento, ou na vertical, como o lançamento de um objeto.

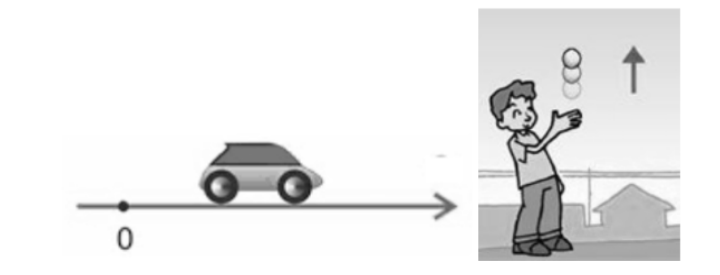

Vamos falar um pouquinho sobre alguns conceitos que estão sempre presentes no estudo da movimento. É muito importante que você entenda bem cada um deles!

## **POSIÇÃO**

A posição *x(t)* é o lugar que o corpo ocupa no espaço. Precisamos definir um eixo de referência, por exemplo *x*, e uma posição de origem *x=0*. A seta do eixo indica para onde as posições são crescentes.

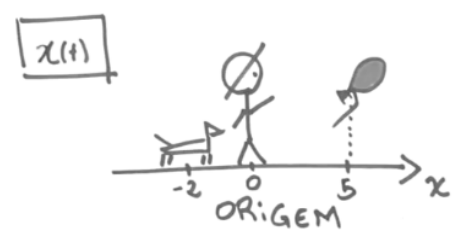

#### **DESLOCAMENTO**

O deslocamento *Δx* é uma variação na posição de um corpo, que ocorre em um intervalo de tempo *Δt*. Observe a imagem abaixo, o balão vai da posição inicial *x ⁱ = 5* para a posição *x f = 10*. Portanto, o deslocamento dele será:

**Confira as aulas em vídeo e exercícios resolvidos na plataforma do Me Salva!**

ю

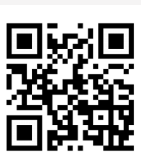

Acesse o conteúdo completo com a câmera do seu celular ou tablet pelo QR Code ao lado.

 $\Delta x = x_f - x_g$ 

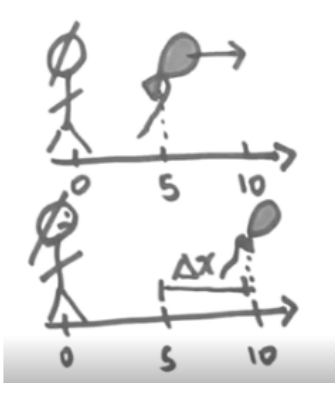

## **VELOCIDADE MÉDIA E INSTANTÂNEA**

A relação entre o deslocamento *Δx* e o intervalo de tempo em que ele ocorre *Δt*, é chamada de velocidade *v*.

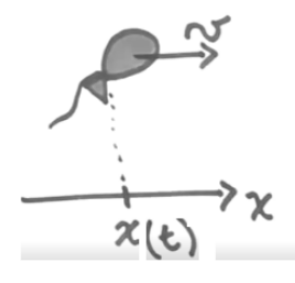

A velocidade média *vméd* do corpo durante um deslocamento em uma variação de tempo é definida por:

$$
v_{m\acute{e}d} = \frac{\Delta x}{\Delta t}
$$

A velocidade instantânea *v(t)* indica a velocidade em um instante específico. Assim, estamos interessados em saber a velocidade *v(t)* num instante onde *t* é muito pequeno, ou seja, *t → 0*. Então a velocidade instantânea é a taxa de variação da posição em relação ao tempo:

$$
v(t) = \frac{dx}{dt}
$$

IMPORTANTE! No Sistema Internacional de Unidades (SI), a velocidade é dada em *m/s*, porém, é muito comum encontrarmos valores de velocidade em *km/h*. Para trocar de unidades, multiplicamos a velocidade em *m/s* por 3,6 para obter em *km/h*, e dividimos para fazer o inverso:

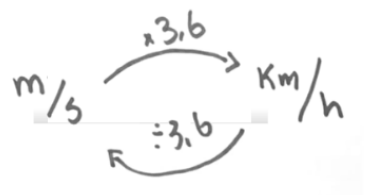

Exemplo:

Vamos encontrar a  $v_{\text{mid}}$  entre  $t_1 = 0$  s e  $t_2 = 1$  s e a  $v(t)$  em  $t_1 = 0$  s e  $t_2 = 1$  s para um corpo com uma posição descrita por:

$$
x(t)=4t^2+12
$$

Note que para a *vméd* o cálculo é feito para um intervalo de tempo, enquanto que para *v(t)* 

**Confira as aulas em vídeo e exercícios resolvidos na plataforma do Me Salva!**

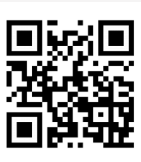

conteúdo completo com a câmera do seu celular ou tablet pelo QR Code ao lado.

Acesse o

ю

estamos interessados em dois instantes, separadamente. Vamos começar pela *vméd*:

Primeiro, precisamos calcular o deslocamento *Δx*. Para isso, calculamos *x(t)* para *t1= 0* s e *t2= 1*s:

$$
x_1(0) = 4.0^2 + 12 = 12 \text{ m}
$$
  

$$
x_2(1) = 4.1^2 + 12 = 16 \text{ m}
$$
  

$$
\Delta x = x_2 - x_1 = 16 - 12 = 4 \text{ m}
$$

O intervalo de tempo *Δt* é, intuitivamente:

$$
\Delta t = t_2 - t_1 = 1 - 0 = 1 s
$$

Agora, basta substituirmos *Δx* e *Δt* na equação da velocidade média:

$$
v_{\text{m\'ed}} = \frac{\Delta x}{\Delta t} = \frac{4}{1} = 4 \text{ m/s}
$$

Para determinarmos a velocidade instantânea, vamos ter que relembrar um pouquinho as técnicas de derivação. Temos que derivar a equação da posição *x(t)* em relação a *t*:

$$
v(t) = \frac{dx}{dt} = \frac{d(4t^2 + 12)}{dt} = 4.2.t + 0 = 8t
$$

$$
v(t) = 8t
$$

Precisamos substituir na equação acima em *t1= 0* s e *t2= 1* s, para obtermos a velocidade instantânea:

> $v_1(0) = 8.0 = 0$  *s*  $\rightarrow$  o corpo está parado *v2(1) = 8.1 = 8 s*

Portanto, o corpo estava parado no instante *t1= 0* s e aumentou sua velocidade até 8 m/s em *t2= 1* s, o que indica uma aceleração!

## **ACELERAÇÃO MÉDIA E INSTANTÂNEA**

Imagine um carro parado no sinal vermelho, sua velocidade é *v1= 0*. Quando o sinal abre, o carro precisa andar, senão todo mundo vai começar a buzinar, né? Então vamos ter uma velocidade *v2 ≠ 0* e *v2 ≠ v1* e essa variação de velocidade *Δv* leva um certo tempo *Δt* para acontecer.

$$
\frac{3.7096\frac{5}{00}}{11.00} \times 0
$$
\n
$$
\frac{3.7096\frac{5}{00}}{11.00}
$$
\n
$$
\frac{2.7096\frac{5}{00}}{11.000}
$$
\n
$$
\frac{2.7096\frac{5}{00}}{11.000}
$$
\n
$$
\frac{2.7096\frac{5}{00}}{11.000}
$$
\n
$$
\frac{2.7096\frac{5}{00}}{11.000}
$$
\n
$$
\frac{2.7096\frac{5}{00}}{11.000}
$$
\n
$$
\frac{2.7096\frac{5}{00}}{11.000}
$$

A relação entre a *Δv* e *Δt* é o que chamamos de aceleração, sendo m/s2 sua unidade no SI. A aceleração média *améd* é dada por:

**Confira as aulas em vídeo e exercícios resolvidos na plataforma do Me Salva!**

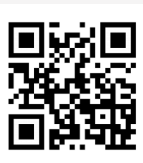

ю Acesse o conteúdo completo com a câmera do seu celular ou tablet pelo QR Code ao lado.

A aceleração instantânea *a(t)*, isto é, num instante específico, é dada por:

$$
a(t) = \frac{dv}{dt}
$$

Lembrando que *v(t) = dx dt* , podemos substituir na equação de *a(t)*, obtendo a derivada segunda da posição:

$$
a(t) = \frac{dv}{dt} = \frac{d}{dt} \left(\frac{dx}{dt}\right) = \frac{d^2x}{dt^2}
$$

## **SENTIDO DA ACELERAÇÃO**

Considere a figura abaixo, onde temos um corpo com velocidade *v* no sentido positivo do eixo *x*. Se ele sofrer uma aceleração *a* no sentido positivo, a velocidade do corpo vai sofrer uma variação no sentido da aceleração, ou seja, ela vai aumentar e teremos uma velocidade *v1 > v*.

Mas, se tivermos uma aceleração no sentido contrário da velocidade, isto é, no sentido negativo do eixo x, a velocidade vai ser reduzida com o tempo e teremos *v2 < v*.

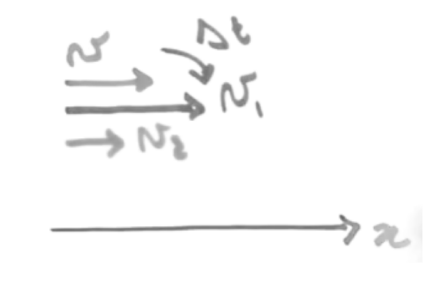

#### 3 MOVIMENTO RELATIVO E REFERENCIAIS

Dizemos que um corpo está em movimento quando sua posição muda ao longo do tempo. Assim a noção de movimento e de repouso de um corpo móvel é sempre relativa ao outro corpo, o qual chamamos de referencial.

Considere que temos duas pessoas observando um carro que anda numa velocidade vc. Para uma pessoa parada, observando da calçada, o carro está se movimentando com uma velocidade *v<sup>c</sup> ≠ 0*. Entretanto, para uma pessoa andando de skate na mesma velocidade vc que o carro, ela terá a impressão de que o carro está parado, como se *vc = 0*.

Mas se nós pensarmos na terra fazendo seu movimento de rotação, até a pessoa parada estará em movimento! Então tudo depende do referencial escolhido!

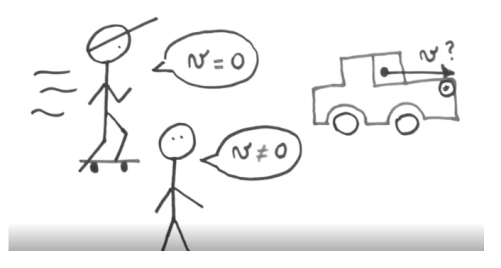

Considere duas pessoas *A* e *B*, e um corpo *C*. Se fizermos dois eixos de referenciais diferentes,  $X_A$  e  $X_B$ , teremos o seguinte:

**Confira as aulas em vídeo e exercícios resolvidos na plataforma do Me Salva!**

> ю Acesse o

conteúdo completo com a câmera do seu celular ou tablet pelo QR Code ao lado.

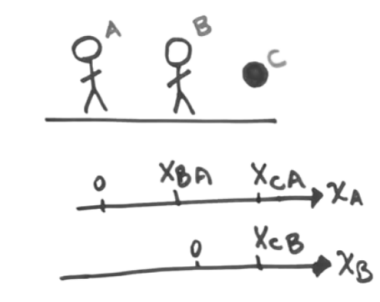

A posição *xCA* do corpo C pode em relação ao referencial *xA*, vai ser a soma da posição do corpo medida pelo referencial  $X_B$ , mais a posição da pessoa  $B$  em relação a  $A$ :

 $X_{CA} = X_{CB} + X_{BA}$ 

Se as pessoa *B* e o corpo *C* estiverem em movimento, podemos obter a velocidade fazendo a derivada da posição *xCA* em relação ao tempo *t*:

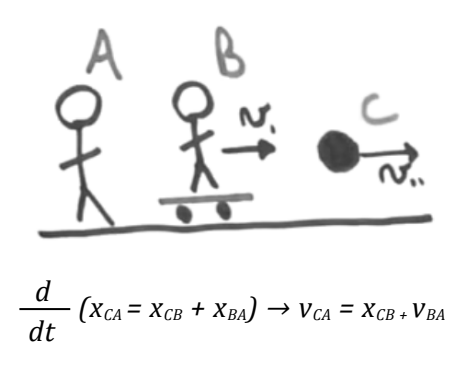

Sendo que vBA é a velocidade em que A e B estão se distanciando um do outro. Se derivarmos a expressão da velocidade, teremos a aceleração *aCA*:

$$
\frac{d}{dt}\left(v_{CA} = v_{CB} + v_{BA}\right) \rightarrow a_{CA} = a_{CB} \cdot a_{BA}
$$

Porém, vamos considerar  $a_{BA}$  a como nula, pois a velocidade  $v_{BA}$  pode ser nula ( $A \text{ e } B$  estão parados) ou constante (*A* e *B* estão se afastando com uma velocidade constante). A partir disso, tiramos que a aceleração medida pelos dois referenciais é a mesma. Acontece que os referenciais estão parados um em relação ao outro e portanto, dizemos que são referenciais inerciais. Veremos melhor isso no próximo resumo, sobre a dinâmica.

#### **MOVIMENTO RELATIVO EM 2D**

Vamos expandir a ideia de movimento relativo para 2 dimensões. Considere a figura abaixo:

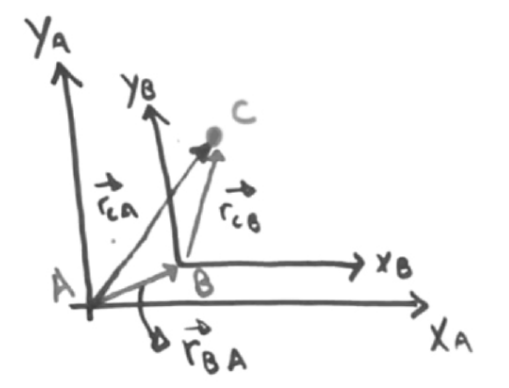

**Confira as aulas em vídeo e exercícios resolvidos na plataforma do Me Salva!**

ю

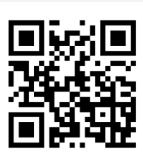

Acesse o conteúdo completo com a câmera do seu celular ou tablet pelo QR Code ao lado.

Sendo o referencial 
$$
A
$$
 com eixos  $X_A$  e  $y_A$  e o referencial B com eixos  $X_B$  e  $y_B$ . A posição  $r_{CA}$  de  $C$  em relação a  $A$  é dada por:

$$
\overrightarrow{r_{CA}} = \overrightarrow{r_{CB}} + \overrightarrow{r_{BA}}
$$

A partir disso, podemos obter a velocidade vCA e a aceleração aCA:

$$
\overrightarrow{v_{CA}} = \overrightarrow{v_{CB}} + \overrightarrow{v_{BA}}
$$
  
\n
$$
\overrightarrow{a_{CA}} = \overrightarrow{a_{CB}}
$$

## 4 MOVIMENTO RETILÍNEO UNIFORME (MRU)

Dizemos que um corpo está em movimento retilíneo uniforme quando ele se desloca com uma velocidade constante (portanto a aceleração é nula) e em uma trajetória reta.

A posição de um corpo em MRU é dada por:

$$
x = x_0 + v.t
$$

A velocidade é:

$$
v_{\text{m\'ed}} = \frac{\Delta x}{\Delta t} \rightarrow \text{velocidade média}
$$

$$
v = \frac{dx}{dt} \rightarrow velocidade instantânea
$$

## **VELOCIDADE ESCALAR MÉDIA**

Chamamos de grandeza escalar quando podemos expressar uma grandeza física apenas com seu valor numérico e sua unidade de medida. Ou seja, ela não depende de uma direção e de um sentido, como no caso de grandezas vetoriais.

Até agora, falamos sobre a velocidade média *vméd*, que é uma grandeza vetorial. A diferença entre ela e a velocidade escalar média  $S_m$  é que esta última depende da distância total percorrida em um intervalo de tempo, e não da posição inicial e final do corpo neste intervalo.

Exemplo:

Considere a situação 1, onde um corpo partiu da posição 0 e parou na posição de 10 m. E a situação 2, onde o corpo partiu de 0, foi até a posição 10 m e voltou até 0.

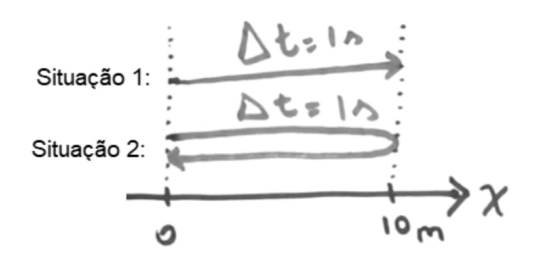

Vamos calcular a velocidade média e a velocidade escalar para cada situação.

Na situação 1, o deslocamento será de 10 m e a distância percorrida também será 10 m:

$$
v_{\text{m\'ed}} = \frac{10}{1} = 10 \text{ m/s}
$$

$$
S_{\text{m\'ed}} = \frac{10}{1} = 10 \text{ m/s}
$$

**Confira as aulas em vídeo e exercícios resolvidos na plataforma do Me Salva!**

М

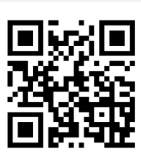

Acesse o conteúdo completo com a câmera do seu celular ou tablet pelo QR Code ao lado.

Na situação 2, o deslocamento será nulo e a distância percorrida será 20 m (10 m da ida + 10 m da volta): *0*

$$
v_{\text{m\'ed}} = \frac{0}{1} = 0 \text{ m/s}
$$

$$
S_{\text{m\'ed}} = \frac{20}{1} = 20 \text{ m/s}
$$

## **VELOCIDADE ESCALAR INSTANTÂNEA**

Lembra que falamos antes que uma grandeza escalar não depende do sentido e da direção? Assim, temos que a velocidade escalar instantânea *S(t)* será o módulo da velocidade instantânea *v(t)*:

$$
S(t) = |v(t)| = \left|\frac{dx}{dt}\right|
$$

## 5 MOVIMENTO RETILÍNEO UNIFORME VARIÁVEL (MRUV)

No MRUV, temos uma aceleração a constante, o que provoca uma mudança de velocidade ao longo do tempo e do espaço percorrido.

## **ACELERAÇÃO CONSTANTE**

Neste caso, a aceleração instantânea *a(t)* vai ser igual à aceleração média *améd* e podemos deduzir as seguintes equações:

$$
a(t) = a_{m\acute{e}d} = \frac{\Delta v}{\Delta t}
$$

Considerando um tempo inicial *t0= 0*, podemos dizer que:

$$
a=\frac{v\cdot v_0}{t}
$$

Isolando v, obtemos a expressão:

$$
v = v_0 + at
$$

Para o deslocamento com aceleração constante, podemos obter a seguinte equação, a partir de algumas deduções:

$$
\Delta x = v_0 t + \frac{at^2}{2}
$$

Ou ainda:

$$
x = x_0 + v_0 t + \frac{at^2}{2}
$$

$$
v^2 = v^2_0 + 2.a. \Delta x
$$

## **ACELERAÇÃO EM QUEDA LIVRE**

Aqui temos um caso em que a aceleração é constante, mais especificamente, é a aceleração da gravidade (geralmente utilizamos g= 9,8 m/s2). Quando deixamos cair uma maçã, por exemplo, ela é puxada por uma força da gravidade causada pelo centro da terra.

Aqui, vamos utilizar as equações que encontramos antes:

$$
v=v_0+at
$$

**Confira as aulas em vídeo e exercícios resolvidos na plataforma do Me Salva!**

М

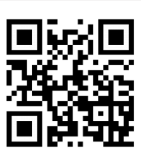

Acesse o conteúdo completo com a câmera do seu celular ou tablet pelo QR Code ao lado.

$$
\Delta x = v_0 t + \frac{at^2}{2}
$$

## **LANÇAMENTO VERTICAL**

Quando um corpo é arremessado para cima, ele vai subir até o ponto em que  $v = 0$  e a partir daí, ele começa a descer. A aceleração sobre este corpo é constante, e é a aceleração da gravidade g.

Vamos imaginar que uma maçã foi jogada para cima, a partir do solo, e vamos separar esse arremesso em duas etapas: a subida e a descida.

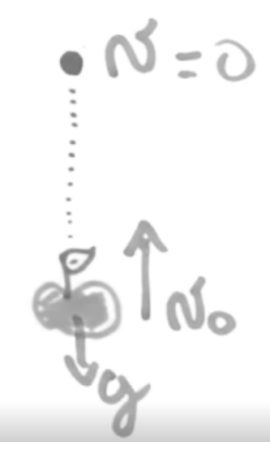

Sabemos que a maçã vai subir até uma posição x, onde v=0. Como o sentido do movimento é contrário ao sentido da aceleração da gravidade, colocamos o sinal negativo antes de g.

$$
v = v_0 - gt \rightarrow 0 = v_0 - gt
$$

Isolando t, obtemos o tempo que a maçã leva para atingir a altura máxima:

$$
t=\frac{v_0}{g}
$$

Substituindo a equação acima na equação da posição, obtemos a altura máxima *Δx*:

$$
\Delta x = \frac{v^2 o}{2g}
$$

Agora, vamos analisar a descida:

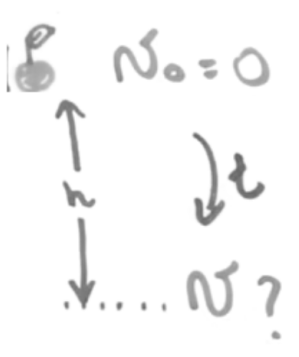

Considerando o nosso referencial, teremos que a altura *h* da descida é *h = -Δx*. E encontramos o tempo de descida isolando na equação da posição, sendo *v0 = 0*.

**Confira as aulas em vídeo e exercícios resolvidos na plataforma do Me Salva!**

**O** 

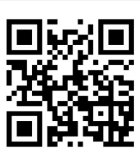

Acesse o conteúdo completo com a câmera do seu celular ou tablet pelo QR Code ao lado.

$$
t = \sqrt{\frac{2h}{2}}
$$

Substituindo a equação acima, na equação da velocidade *v*, encontramos:

$$
v=\sqrt{2gh}
$$

# 6 ANÁLISE DE GRÁFICOS

Quando temos um movimento retilíneo uniforme, a aceleração é nula e, portanto a velocidade é constante.

Os gráficos são os seguintes:

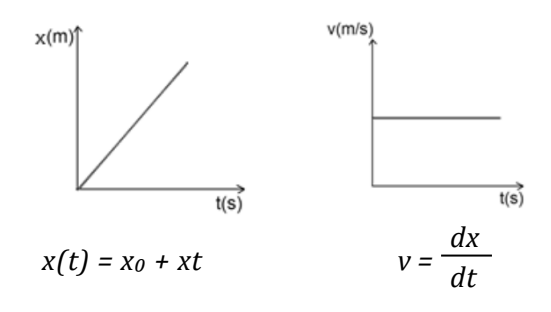

Quando temos uma aceleração constante, a velocidade varia com o tempo, e temos um movimento retilíneo uniforme variável.

O gráfico da posição obedece à equação  $s(t) = s_0 + v_0t + \frac{at^2}{2}$ :

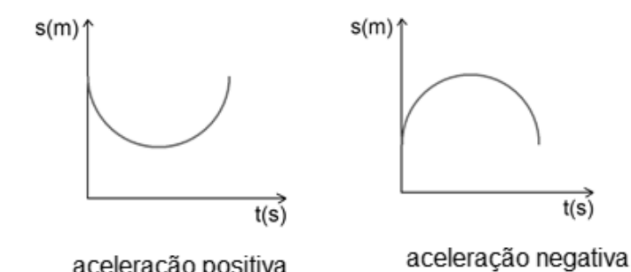

aceleração positiva

*O gráfico da velocidade v(t) = v0 + a*

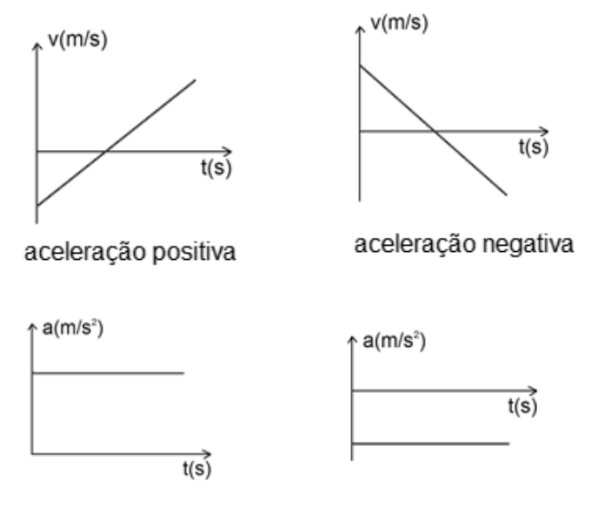

aceleração positiva

aceleração negativa

**Confira as aulas em vídeo e exercícios resolvidos na plataforma do Me Salva!**

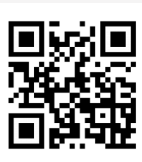

ю Acesse o conteúdo completo com a câmera do seu celular ou tablet pelo QR Code ao lado.

E, finalmente, o gráfico da aceleração *a = dv*  $\overline{dt}$  , a qual é constante:

IMPORTANTE! Quando você for resolver uma questão, pode ser que ela tenha intervalos de tempo em MRU e outros em MRUV. Então você precisa combinar os gráficos, a partir dos dados que você tem!

## **CÁLCULOS A PARTIR DE GRÁFICOS**

Podemos interpretar os gráficos a partir das definições que temos para as variáveis *v* e *a*:

$$
v = \frac{dx}{dt}
$$

$$
a = \frac{dv}{dt} = \frac{d^2x}{dt}
$$

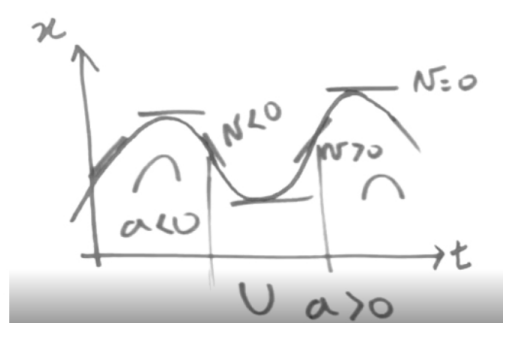

Temos o seguinte, para a velocidade:

*Reta horizontal → v=0 Reta crescente → v>0 Reta decrescente → v<0*

E para a aceleração, analisamos a concavidade:

*voltada para cima → a>0 voltada para baixo → a<0*

Lembrando das definições de cálculo, podemos fazer o contrário! Ou seja, podemos integrar as funções:

$$
\Delta v = \int_{t_0}^{t_1} a(t) dt
$$

# 7 MOVIMENTO 2D

Um vetor é definido por duas grandezas principais: o seu módulo *||r||* e a sua orientação *θ*  em relação a algum dos eixos.

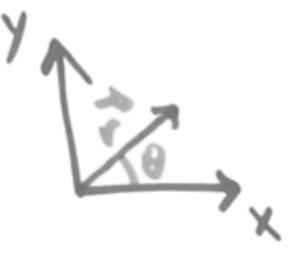

**Confira as aulas em vídeo e exercícios resolvidos na plataforma do Me Salva!**

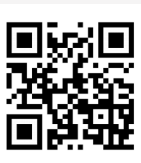

conteúdo completo com a câmera do seu celular ou tablet pelo QR Code ao lado.

Acesse o

ю

O módulo é o tamanho do vetor, ou seja, é um valor *r*:

$$
||\vec{r}|| = r
$$

A orientação de um vetor é um ângulo *θ* dado em relação a algum dos eixos. Nessa parte da mecânica física, utilizamos outra notação para a orientação. Definimos dois vetores unitários vetores unitários *i* na direção *x* e *j* na direção *y*:

Podemos decompor qualquer vetor no plano *XY* em duas direções,  $r_x$ e  $r_y$ :

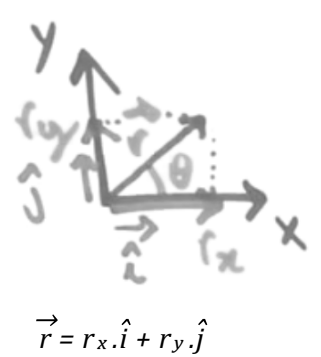

Assim, podemos separar o movimento horizontal do vertical. Pela trigonometria, obtemos:

$$
r_x = r \cdot \cos \theta
$$
  

$$
r_y = r \cdot \sin \theta
$$
  

$$
r^2 = r^2_x + r^2_y
$$

## **VETOR POSIÇÃO**

O vetor posição *r* parte sempre da origem e ele indica o lugar onde o corpo está no plano *xy*. Vamos dividí-lo nas duas direções, *x* e *y*:

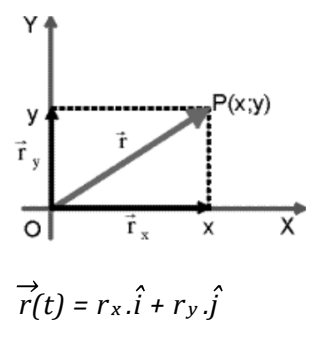

**VETOR DESLOCAMENTO**

O vetor deslocamento *∆r* vai ser a posição final *r f* menos a posição inicial *r i* da partícula: *∆r = r <sup>f</sup>- <sup>r</sup> i*

**Confira as aulas em vídeo e exercícios resolvidos na plataforma do Me Salva!**

М

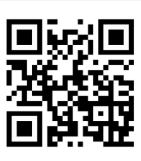

Acesse o conteúdo completo com a câmera do seu celular ou tablet pelo QR Code ao lado.

Imagine uma partícula que se desloca do ponto A até o ponto B:

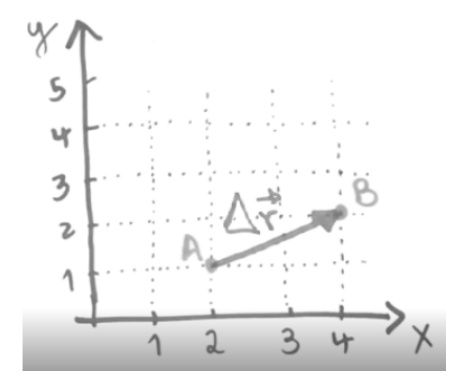

Observando os valores dos módulos nas direções x e y, podemos determinar os vetores posição nos pontos A e B:

$$
\overrightarrow{r_A} = (2.\hat{i} + 1.\hat{j})
$$
  

$$
\overrightarrow{r_B} = 4.\hat{i} + 2.\hat{j}
$$

O vetor deslocamento será:

$$
\Delta r = \vec{r}_B - \vec{r}_A = (4.\hat{i} + 2.\hat{j}) - (2.\hat{i} + 1.\hat{j})
$$

$$
\Delta r = (4 - 2).\hat{i} + (2 - 1).\hat{j} = 2.\hat{i} + 1.\hat{j}
$$

## **VETOR VELOCIDADE**

O vetor velocidade pode ser a velocidade média *vm* ou a instantânea *v(t)*:

O vetor *vm* é a variação de uma posição *∆r* em um intervalo de tempo *∆t*:

$$
\overrightarrow{v_m} = \frac{\Delta \overrightarrow{r}}{\Delta t}
$$

Como estamos falando de uma grandeza vetorial, temos os vetores unitários *i* na direção x e *j* na direção y:

$$
\overrightarrow{v_m} = \frac{\Delta r_x}{\Delta t} \hat{i} + \frac{\Delta r_y}{\Delta t} \hat{j} = v_{m_x} + v_{m_y}
$$

No caso da velocidade instantânea *v(t)*, temos:

$$
\overrightarrow{v}(t) = \frac{d\overrightarrow{r}}{dt} = \frac{d}{dt} \left( r_x \hat{i} + r_y \hat{j} \right) = \frac{dr_x}{dt} \hat{i} + \frac{dr_y}{dt} \hat{j}
$$

$$
\overrightarrow{v}(t) = v_x \hat{i} + v_y \hat{j}
$$

Assim, a velocidade em cada direção não influencia a velocidade na outra direção. Por exemplo, se você soltar um objeto, ele não vai começar a se mexer na horizontal, apenas na vertical, certo?

**Confira as aulas em vídeo e exercícios resolvidos na plataforma do Me Salva!**

 $\bullet$ 

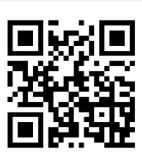

Acesse o conteúdo completo com a câmera do seu celular ou tablet pelo QR Code ao lado.

## **VETOR ACELERAÇÃO**

O vetor aceleração média *am* é dado analogamente ao vetor velocidade média:

$$
\overrightarrow{a_m} = \frac{\Delta \overrightarrow{v}}{\Delta t} = \frac{\Delta v_x}{\Delta t} \hat{i} + \frac{\Delta v_y}{\Delta t} \hat{j} = a_{m_x} + a_{m_y}
$$

E o vetor aceleração instantânea *a(t)*:

$$
a(t) = \frac{d\vec{y}}{dt} = \frac{dv_x}{dt} \hat{i} + \frac{dv_y}{dt} \hat{j} = a_x \hat{i} + a_y \hat{j}
$$

## 8 MOVIMENTO 3D

Aqui teremos um eixo z perpendicular aos outros, com um vetor unitário *k*.

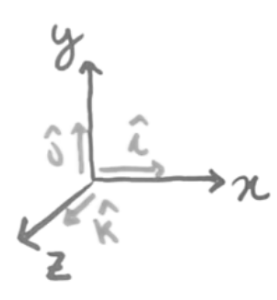

A relação entre os três eixos é:

$$
\hat{i}
$$
.  $\hat{j} = \hat{k}$ 

Basta adicionarmos as componentes do eixo z para obtermos os vetores posição *r*, velocidade  $\overrightarrow{v}$  e aceleração  $\overrightarrow{a}$ , serão:

$$
\overrightarrow{r} = r_x \hat{i} + r_y \hat{j} + r_z \hat{k}
$$
  

$$
\overrightarrow{v} = v_x \hat{i} + v_y \hat{j} + v_z \hat{k}
$$
  

$$
\overrightarrow{a} = a_x \hat{i} + a_y \hat{j} + a_z \hat{k}
$$

E o módulo das componentes velocidade e aceleração em z:

$$
v_z = \frac{\Delta r_z}{\Delta t} \rightarrow \text{velocidade média}
$$
  

$$
v_z = \frac{dr_z}{dt} \rightarrow \text{velocidade instantânea}
$$
  

$$
a_z = \frac{\Delta v_z}{\Delta t} \rightarrow \text{aceleração média}
$$
  

$$
a_z = \frac{dv_z}{dt} \rightarrow \text{aceleração instantânea}
$$

## **NOTAÇÃO VETORIAL**

Podemos representar vetores com diferentes notações, que significam todas a mesma coisa:

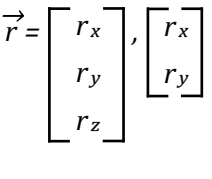

**Confira as aulas em vídeo e exercícios resolvidos na plataforma do Me Salva!**

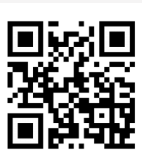

conteúdo completo com a câmera do seu celular ou tablet pelo QR Code ao lado.

Acesse o

ю

$$
\overrightarrow{r} = \langle r_x, r_y, r_z \rangle
$$
  

$$
\overrightarrow{r} = r_x \hat{i} + r_y \hat{j} + r_z \hat{k}
$$

Para os vetores unitários, também chamados de versores, podemos encontrar das seguintes formas:

$$
\hat{i}, \hat{j}, \hat{k}
$$
 ou  $\vec{i}, \vec{j}, \vec{k}$  ou  $\hat{u_x}, \hat{u_y}, \hat{u_z}$ 

## 9 MOVIMENTO DE PROJÉTEIS

Vamos considerar uma partícula que se move em um plano vertical com velocidade inicial *v0* e com uma aceleração constante igual à aceleração da gravidade *g*, dirigida para baixo. Esta partícula é chamada de projétil e seu movimento é chamado de balístico, fazendo referência ao disparo de projéteis por uma arma de fogo.

O movimento de projéteis, também chamado de lançamento oblíquo, é, então, o movimento livre de um corpo lançado em um campo gravitacional uniforme, isto é, onde a aceleração da gravidade é constante e vertical, sendo a resistência do ar desprezível.

Uma bolinha de golf, por exemplo, pode ser um projétil, mas um avião não.

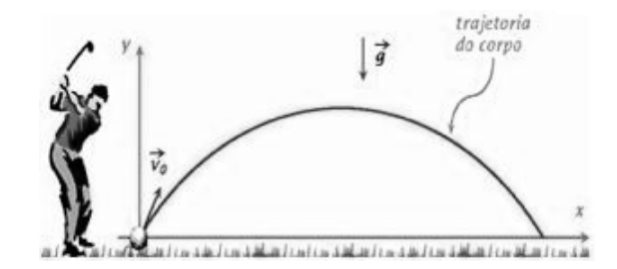

## **DECOMPOSIÇÃO DO MOVIMENTO**

Podemos decompor o movimento de um projétil lançado em dois movimentos: um vertical e um horizontal.

O movimento horizontal é uniforme, pois não temos aceleração na componente horizontal e, portanto, a velocidade é constante.

No movimento vertical, temos a ação da aceleração da gravidade, de forma que a velocidade varia ao longo do tempo e temos um movimento uniformemente variado.

Podemos decompor a velocidade inicial v0 nas componentes *x* e *y*:

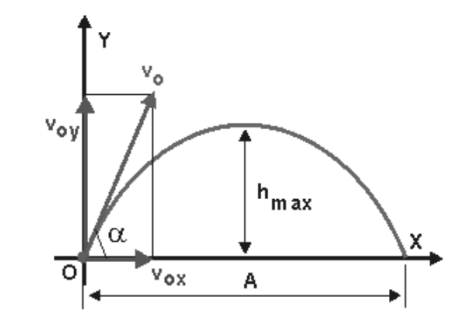

Como vimos antes, na parte de vetores, as velocidades v0x e v0y são dadas por:

*v0x = v0 . cosα v0y = v0 . senα*

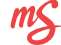

**Confira as aulas em vídeo e exercícios resolvidos na plataforma do Me Salva!**

ю

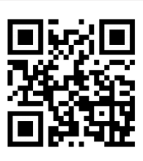

Acesse o conteúdo completo com a câmera do seu celular ou tablet pelo QR Code ao lado.

Durante a subida, a velocidade vertical vai diminuindo até uma posição onde temos a altura máxima *hmáx*. Neste ponto a velocidade vertical *v0y* será nula e então o projétil vai começar a descer, aumentando sua velocidade devido à aceleração da gravidade. A altura máxima é relativa ao movimento vertical e ela corresponde à variação de posição vertical entre os instante inicial *t= 0* e *tsub*.

Podemos obter o tempo de subida até a altura máxima através da equação da velocidade do MRUV:

$$
v_y = v_{0y} + a.tsub
$$

Como o objeto está sendo desacelerado, a aceleração vertical é negativa e tem módulo igual à aceleração da gravidade ay= -g. A velocidade vy= 0 , pois estamos falando do instante onde a altura máxima, e a equação fica:

$$
g = \frac{v_{0y}}{t_{sub}} \to tsub = \frac{v_{0y}}{g} = \frac{v_{0} \cdot sen\alpha}{g}
$$

O tempo de descida será igual ao de subida, desde que o projétil retorne à mesma posição horizontal *h0* da qual foi lançado.

Podemos determinar a altura máxima pela equação do deslocamento do MRUV, no eixo vertical:

$$
v_y^2 = v^2_{0y} - 2.g. (h_{max} - h_0)
$$

Como *v y = 0* e *h0 = 0*, pois o objeto está sendo lançado a partir do solo, a altura máxima será: *v²0. sen²α*

$$
hm\acute{a}x=\frac{v^2\rho y}{2g}=\frac{v^2\rho. \:sen}{g}
$$

Agora, vamos falar sobre o deslocamento na direção *x*. O que chamamos de alcance *A* é a distância entre a posição *x0* de lançamento do projétil e a sua posição de volta ao mesmo nível. Essa distância é percorrida durante o tempo de realização do movimento completo, ou seja, o tempo total do movimento é *t = 2 tsub*. Portanto:

$$
t = 2.\frac{v_0.\,sen\alpha}{g}
$$

Podemos obter o alcance *A* fazendo uso das equações do MRU:

$$
\Delta x = v_{0x}. t \rightarrow A = v_{0x}. 2t_{sub} = v_{0x}. \frac{v^2_{0}. sen^2 \alpha}{g}
$$

Substituindo *v0 <sup>x</sup>= v0 .cosα* e relembrando algumas relações trigonométricas, temos:

$$
A = (v_0.\cos\alpha).\frac{2v_0.\sin^2\alpha}{g} = \frac{v^2_0.\sin 2\alpha}{g}
$$

Teremos o alcance máximo quando  $\text{sen2}\alpha = 1$ , isto é, quando o ângulo de lançamento *α = 45°*.

$$
Am\acute{a}x=\frac{v^2o}{g}
$$

**Confira as aulas em vídeo e exercícios resolvidos na plataforma do Me Salva!**

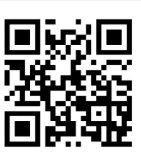

М Acesse o conteúdo completo com a câmera do seu celular ou tablet pelo QR Code ao lado.

Nota: Temos, das relações trigonométricas: *2.senα.cosα= sen2α*.

## **TABELA - RESUMO**

Vamos juntar todas as equações em uma tabelinha para facilitar a nossa vida!

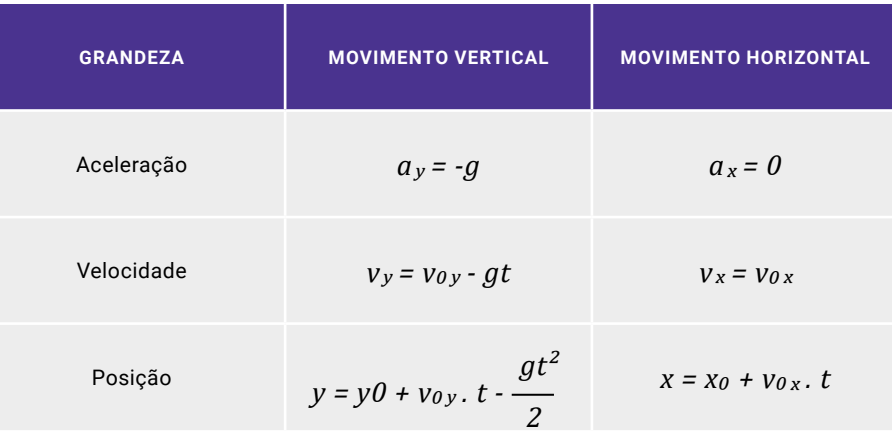

## Exemplo:

Uma pedra é lançada do ponto *P* com velocidade inicial *v0= 10 m/s*, formando um ângulo de 45° com a horizontal e atingindo o ponto *Q*, no solo. Determine a distância *d*, representada abaixo. Despreze a resistência do ar.

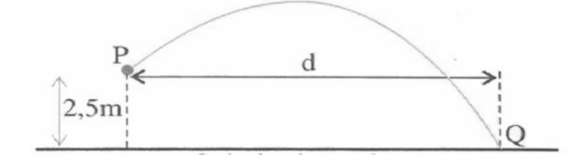

Aqui temos um movimento bidimensional e vamos decompor nas horizontal *(x)* e vertical. *(y)*. Os dados do problema são:

- A velocidade inicial: *v0 = 10 m/s*
- O ângulo da velocidade com a horizontal: *θ = 45°*
- A altura de lançamento: *y0 = 2,5 m*
- A altura final (solo): *y = 0m*
- A aceleração da gravidade: *g = 9,8 m/s²*

Movimento vertical:

Do estudo do MRUV, temos:

$$
y = y_0 + v_{0y} \cdot t - \frac{gt^2}{2}
$$

Sendo:

$$
v_{0y}=v_{0}.\,sen\theta
$$

Queremos determinar o instante em que a pedra chega ao solo, portanto y= 0:

$$
0 = y_0 + v_{0y}. t - \frac{gt^2}{2}
$$

**Confira as aulas em vídeo e exercícios resolvidos na plataforma do Me Salva!**

М

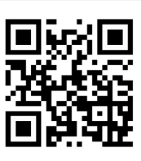

Acesse o conteúdo completo com a câmera do seu celular ou tablet pelo QR Code ao lado.

Substituindo os valores conhecidos, obtemos a equação de segundo grau:

$$
0 = 2.5 + 10 \cdot \text{sen}(45^\circ) - \frac{9.8t^2}{2}
$$

$$
0 = 2.5 + 7.07 \cdot t - 4.9 \cdot t^2
$$

Resolvendo essa equação com Bhaskara, obtemos que a pedra chega no solo em *t= 1,74 s*.

Movimento horizontal:

Agora vamos falar do MRU, sendo o deslocamento d é dado por:

*d = v0 x . t*

Lembrando que:

*v0 <sup>x</sup>= v0 . cosθ*

Substituindo os valores que temos:

*d = 10 . cos(45°). 1,74 = 12,30 m*

## 10 MOVIMENTO CIRCULAR UNIFORME (MCU)

O MCU é caracterizada por uma trajetória circular, onde a velocidade *v* é tangente ao movimento e tem um módulo constante, com direções diferentes. A aceleração tem módulo constante e é perpendicular à trajetória, fazendo um ângulo de 90° com a velocidade. Como a aceleração aponta sempre para o centro, chamamos de aceleração centrípeta *ac .*

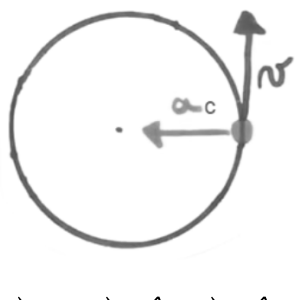

*v(t) = v<sup>x</sup> (t).i + vy (t).j*

Analisando os ângulos formados no movimento e utilizando algumas relações trigonométricas, obtemos:

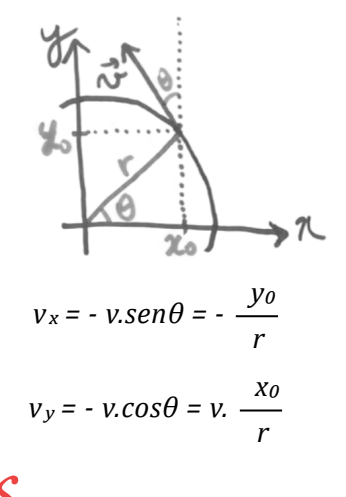

**Confira as aulas em vídeo e exercícios resolvidos na plataforma do Me Salva!**

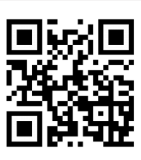

М Acesse o conteúdo completo com a câmera do seu celular ou tablet pelo QR Code ao lado.

Lembrando que a aceleração é a derivada da velocidade em relação ao tempo, temos:

$$
\vec{a} = \frac{d\vec{y}}{dt} = -\frac{y}{r} \cdot \frac{dy_0}{dt} \cdot \hat{i} + \frac{y}{r} \cdot \frac{dx_0}{dt} \cdot \hat{j}
$$

Substituindo algumas expressões, chegamos a:

$$
\vec{a}(t) = -\frac{y^2}{r} \cdot \cos\theta \cdot \hat{i} + \frac{y^2}{r} \cdot \text{sen}\theta \cdot \hat{j}
$$

E, para o módulo da aceleração centrípeta, podemos obter:

$$
a\,c = -\frac{y^2}{r}
$$

A relação entre as componentes x e y da aceleração, é:

$$
\frac{a_y}{a_x} = tg\theta
$$

## **GRANDEZAS ANGULARES**

Chamamos de período *t* o tempo necessário para que um objeto em MCU complete uma volta. A frequência *f* corresponde ao número de voltar realizado num intervalo de tempo. A rapidez com que é feito um percurso no sentido circular, é chamada de velocidade angular *ω*. Ainda, temos a aceleração angular *α* que corresponde à variação da velocidade angular no tempo.

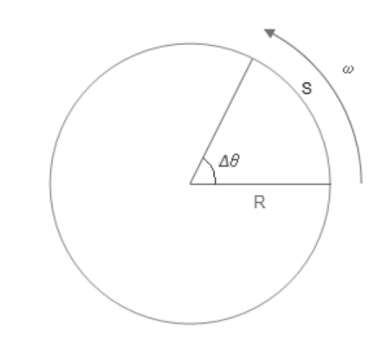

A distância S percorrida é:

$$
S=\theta.R
$$

A velocidade angular média e a instantânea são dadas por:

$$
\omega m \acute{e}d = \frac{\Delta \theta}{\Delta t}
$$

$$
\omega(t) = \frac{d\theta}{dt}
$$

**Confira as aulas em vídeo e exercícios resolvidos na plataforma do Me Salva!**

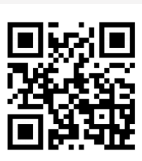

Acesse o conteúdo completo com a câmera do seu celular ou tablet pelo QR Code ao lado. Em relação ao período T e à frequência f:

$$
T = \frac{2\pi}{\omega} = 2.\pi.f
$$

A relação entre a velocidade linear v e a velocidade angular *ω* é:

 $v = \omega.R$